<< Photoshop CS >>

, tushu007.com

- << Photoshop CS >>
- 13 ISBN 9787030171542
- 10 ISBN 7030171543

出版时间:2006-7

页数:266

PDF

更多资源请访问:http://www.tushu007.com

<< Photoshop CS >>

 $,$  tushu007.com

example of the Photoshop CS Photoshop CS

Photoshop CS

Photoshop

Photoshop CS and the 2000 methods and the Photoshop CS and  $\alpha$ 素材图片和最终的PSD文件,绝对物超所值。

 $11$ 

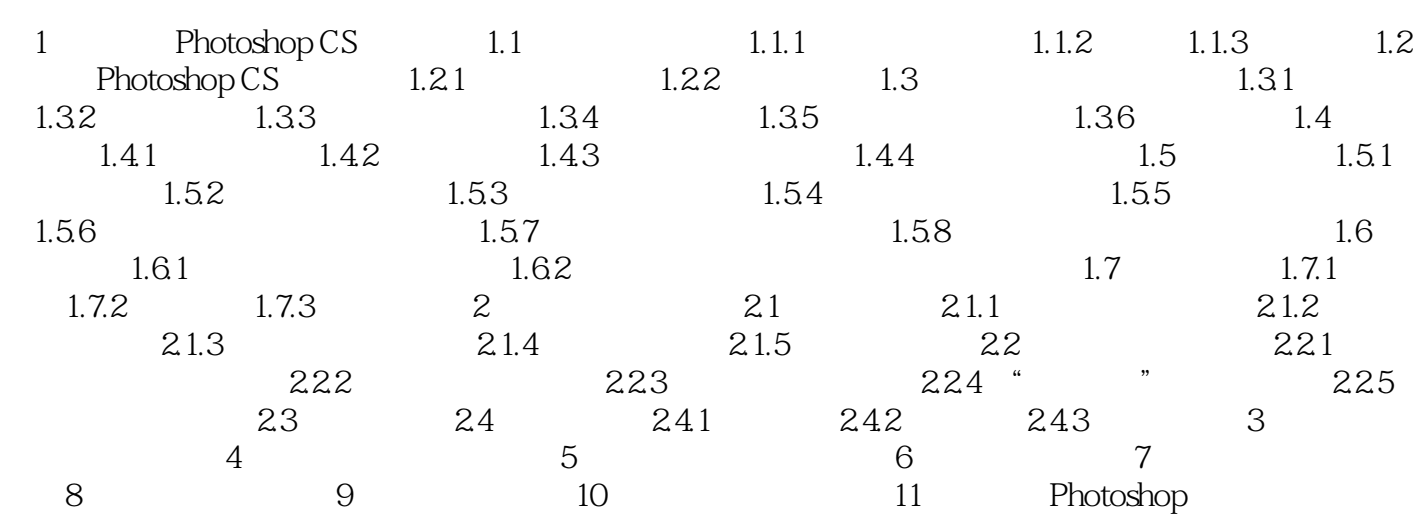

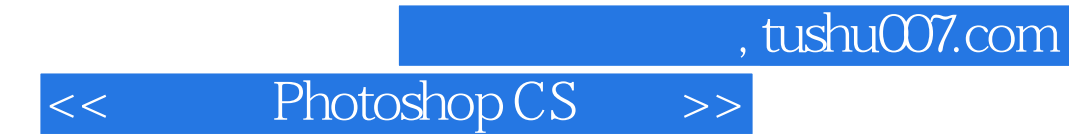

本站所提供下载的PDF图书仅提供预览和简介,请支持正版图书。

更多资源请访问:http://www.tushu007.com